# **Chapter 3**

# How to retrieve data from a single table

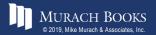

### **Objectives**

#### **Applied**

1. Code SELECT statements that require any of the language elements presented in this chapter.

#### Knowledge

- 1. Distinguish between the base table values and the calculated values in SELECT statements.
- 2. Describe the use of a column alias.
- 3. Describe the order of precedence and the use of parentheses for arithmetic expressions.
- 4. Describe the use of the CONCAT function in string expressions.
- 5. Describe the use of functions with strings, dates, and numbers.
- 6. Describe the use of the DISTINCT keyword.

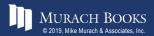

### **Objectives (continued)**

- 7. Describe the use of comparison operators, logical operators, and parentheses in WHERE clauses.
- 8. Describe the use of the IN, BETWEEN, and LIKE operators in WHERE clauses.
- 9. Describe the use of IS NULL in a WHERE clause.
- 10. Describe the use of column names, column aliases, calculated values, and column numbers in ORDER BY clauses.

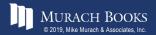

### The basic syntax of the SELECT statement

```
SELECT select_list

[FROM table_source]

[WHERE search_condition]

[ORDER BY order_by_list]

[LIMIT row_limit]
```

#### The five clauses of the SELECT statement

- SELECT
- FROM
- WHERE
- ORDER BY
- LIMIT

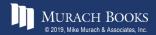

# A simple SELECT statement

#### SELECT \* FROM invoices

|   | invoice_id | vendor_id | invoice_number | invoice_date | invoice_total | payment_total | credit_total | terms_id | ^        |
|---|------------|-----------|----------------|--------------|---------------|---------------|--------------|----------|----------|
| • | 1          | 122       | 989319-457     | 2018-04-08   | 3813.33       | 3813.33       | 0.00         | 3        |          |
|   | 2          | 123       | 263253241      | 2018-04-10   | 40.20         | 40.20         | 0.00         | 3        |          |
|   | 3          | 123       | 963253234      | 2018-04-13   | 138.75        | 138.75        | 0.00         | 3        | ~        |
| < |            |           |                |              |               |               |              | )        | <b>+</b> |

(114 rows)

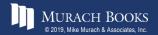

#### A SELECT statement that retrieves and sorts rows

SELECT invoice\_number, invoice\_date, invoice\_total
FROM invoices
ORDER BY invoice\_total DESC

|   | invoice_number | invoice_date | invoice_total |
|---|----------------|--------------|---------------|
| • | 0-2058         | 2018-05-28   | 37966.19      |
|   | P-0259         | 2018-07-19   | 26881.40      |
|   | 0-2060         | 2018-07-24   | 23517.58      |

(114 rows)

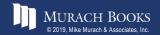

# A SELECT statement that retrieves a calculated value

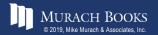

# A SELECT statement that retrieves all invoices between given dates

```
SELECT invoice_number, invoice_date, invoice_total FROM invoices
WHERE invoice_date BETWEEN '2018-06-01' AND '2018-06-30' ORDER BY invoice date
```

|   | invoice_number | invoice_date | invoice_total |
|---|----------------|--------------|---------------|
| • | 989319-437     | 2018-06-01   | 2765.36       |
|   | 111-92R-10094  | 2018-06-01   | 19.67         |
|   | 40318          | 2018-06-01   | 21842.00      |

(37 rows)

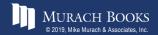

# A SELECT statement that returns an empty result set

```
SELECT invoice_number, invoice_date, invoice_total
FROM invoices
WHERE invoice_total > 50000
```

```
invoice_number invoice_date invoice_total
```

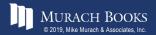

### The expanded syntax of the SELECT clause

### Four ways to code column specifications

- All columns in a base table
- Column name in a base table
- Calculation
- Function

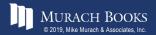

### Column specifications that use base table values

The \* is used to retrieve all columns

SELECT \*

Column names are used to retrieve specific columns

SELECT vendor\_name, vendor\_city, vendor\_state

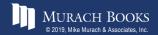

### Column specifications that use calculated values

#### An arithmetic expression that calculates the balance due

```
SELECT invoice_total - payment_total - credit_total AS balance_due
```

#### A function that returns the full name

```
SELECT CONCAT(first_name, ' ', last_name) AS full_name
```

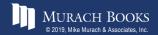

# A SELECT statement that renames the columns in the result set

|   | Invoice Number | Date       | Total   |
|---|----------------|------------|---------|
| • | 989319-457     | 2018-04-08 | 3813.33 |
|   | 263253241      | 2018-04-10 | 40.20   |
|   | 963253234      | 2018-04-13 | 138.75  |
|   | 2-000-2993     | 2018-04-16 | 144.70  |
|   | 963253251      | 2018-04-16 | 15.50   |
|   | 963253261      | 2018-04-16 | 42.75   |

(114 rows)

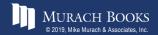

# A SELECT statement that doesn't name a calculated column

|   | invoice_number | invoice_date | invoice_total | invoice_total - payment_total - credit_total |
|---|----------------|--------------|---------------|----------------------------------------------|
| • | 989319-457     | 2018-04-08   | 3813.33       | 0.00                                         |
|   | 263253241      | 2018-04-10   | 40.20         | 0.00                                         |
|   | 963253234      | 2018-04-13   | 138.75        | 0.00                                         |
|   | 2-000-2993     | 2018-04-16   | 144.70        | 0.00                                         |
|   | 963253251      | 2018-04-16   | 15.50         | 0.00                                         |
|   | 963253261      | 2018-04-16   | 42.75         | 0.00                                         |

(114 rows)

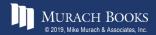

# The arithmetic operators in order of precedence

| Operator | Name               | Order of precedence |
|----------|--------------------|---------------------|
| *        | Multiplication     | 1                   |
| /        | Division           | 1                   |
| DIV      | Integer division   | 1                   |
| % (MOD)  | Modulo (remainder) | 1                   |
| +        | Addition           | 2                   |
| _        | Subtraction        | 2                   |

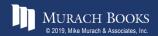

# A SELECT statement that calculates the balance due

```
SELECT invoice_total, payment_total, credit_total,
    invoice_total - payment_total - credit_total
    AS balance_due
```

#### FROM invoices

|   | invoice_total | payment_total | credit_total | balance_due |
|---|---------------|---------------|--------------|-------------|
| • | 3813.33       | 3813.33       | 0.00         | 0.00        |
|   | 40.20         | 40.20         | 0.00         | 0.00        |
|   | 138.75        | 138.75        | 0.00         | 0.00        |

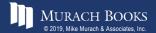

# Use parentheses to control the sequence of operations

|   | invoice_id | multiply_first | add_first |
|---|------------|----------------|-----------|
| • | 1          | 22             | 24        |
|   | 2          | 23             | 27        |
|   | 3          | 24             | 30        |

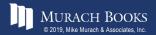

### **Use the DIV and modulo operators**

|   | invoice_id | decimal_quotient | integer_quotient | remainder |
|---|------------|------------------|------------------|-----------|
| • | 1          | 0.3333           | 0                | 1         |
|   | 2          | 0.6667           | 0                | 2         |
|   | 3          | 1.0000           | 1                | 0         |

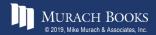

# What determines the sequence of operations

- Order of precedence
- Parentheses

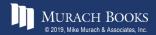

### The syntax of the CONCAT function

CONCAT(string1[, string2]...)

### How to concatenate string data

|   | vendor_city | vendor_state | CONCAT(vendor_city, vendor_state) |
|---|-------------|--------------|-----------------------------------|
| • | Madison     | WI           | MadisonWI                         |
|   | Washington  | DC           | WashingtonDC                      |

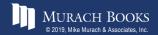

### How to format string data using literal values

#### FROM vendors

|   | vendor_name                   | address              |
|---|-------------------------------|----------------------|
| • | US Postal Service             | Madison, WI 53707    |
|   | National Information Data Ctr | Washington, DC 20120 |

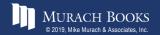

### How to include apostrophes in literal values

#### FROM vendors

|   | Vendor                                   | Address              |
|---|------------------------------------------|----------------------|
| • | US Postal Service's Address:             | Madison, WI 53707    |
|   | National Information Data Ctr's Address: | Washington, DC 20120 |

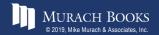

### **Terms to know**

- Function
- Parameter
- Argument
- Concatenate

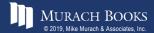

### The syntax of the LEFT function

LEFT(string, number\_of\_characters)

#### A SELECT statement that uses the LEFT function

```
SELECT vendor_contact_first_name, vendor_contact_last_name,

CONCAT(LEFT(vendor_contact_first_name, 1),

LEFT(vendor_contact_last_name, 1)) AS initials
```

#### FROM vendors

|             | vendor_contact_first_name | vendor_contact_last_name | initials |
|-------------|---------------------------|--------------------------|----------|
| <b>&gt;</b> | Francesco                 | Alberto                  | FA       |
|             | Ania                      | Irvin                    | AI       |
|             | Lukas                     | Liana                    | LL       |

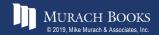

### The syntax of the DATE\_FORMAT function

```
DATE_FORMAT(date, format_string)
```

# A SELECT statement that uses the DATE\_FORMAT function

```
SELECT invoice_date,
   DATE_FORMAT(invoice_date, '%m/%d/%y') AS 'MM/DD/YY',
   DATE_FORMAT(invoice_date, '%e-%b-%Y') AS 'DD-Mon-YYYY'
FROM invoices
ORDER BY invoice date
```

|   | invoice_date | MM/DD/YY | DD-Mon-YYYY |
|---|--------------|----------|-------------|
| • | 2018-04-08   | 04/08/18 | 8-Apr-2018  |
|   | 2018-04-10   | 04/10/18 | 10-Apr-2018 |
|   | 2018-04-13   | 04/13/18 | 13-Apr-2018 |

(114 rows)

#### **Note**

• To specify the format of a date, you use the percent sign (%) to identify a format code.

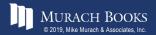

### The syntax of the ROUND function

```
ROUND (number[, number_of_decimal_places])
```

# A SELECT statement that uses the ROUND function

|   | invoice_date | invoice_total | nearest_dollar | nearest_dime |
|---|--------------|---------------|----------------|--------------|
| • | 2018-04-08   | 3813.33       | 3813           | 3813.3       |
|   | 2018-04-10   | 40.20         | 40             | 40.2         |
|   | 2018-04-13   | 138.75        | 139            | 138.8        |

(114 rows)

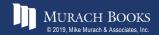

### A SELECT statement that tests a calculation

SELECT 1000 \* (1 + .1) AS "10% More Than 1000"

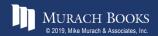

# A SELECT statement that tests the CONCAT function

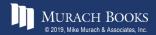

# A SELECT statement that tests the DATE\_FORMAT function

```
SELECT CURRENT_DATE,

DATE_FORMAT(CURRENT_DATE, '%m/%d/%y') AS 'MM/DD/YY',

DATE_FORMAT(CURRENT_DATE, '%e-%b-%Y') AS 'DD-Mon-YYYY'
```

|   | CURRENT_DATE | MM/DD/YY | DD-Mon-YYYY |
|---|--------------|----------|-------------|
| • | 2018-11-06   | 11/06/18 | 6-Nov-2018  |

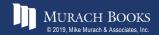

# A SELECT statement that tests the ROUND function

```
SELECT CURRENT_DATE,

DATE_FORMAT(CURRENT_DATE, '%m/%d/%y') AS 'MM/DD/YY',

DATE_FORMAT(CURRENT_DATE, '%e-%b-%Y') AS 'DD-Mon-YYYY'
```

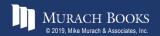

#### A SELECT statement that returns all rows

```
SELECT vendor_city, vendor_state
FROM vendors
ORDER BY vendor_city
```

|   | vendor_city  | vendor_state |
|---|--------------|--------------|
| • | Anaheim      | CA           |
|   | Anaheim      | CA           |
|   | Ann Arbor    | MI           |
|   | Auburn Hills | MI           |
|   | Boston       | MA           |
|   | Boston       | MA           |
|   | Boston       | MA           |

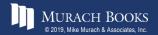

# A SELECT statement that eliminates duplicate rows

SELECT DISTINCT vendor\_city, vendor\_state FROM vendors ORDER BY vendor city

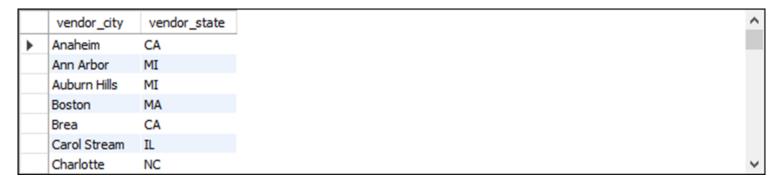

(53 rows)

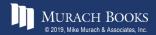

# The syntax of the WHERE clause with comparison operators

WHERE expression\_1 operator expression\_2

### The comparison operators

=

<

>

<=

>=

**<>** 

! =

### **Examples of WHERE clauses that retrieve...**

#### **Vendors located in lowa**

```
WHERE vendor state = 'IA'
```

#### Invoices with a balance due (two variations)

```
WHERE invoice_total - payment_total - credit_total > 0
WHERE invoice_total > payment_total + credit_total
```

#### Vendors with names from A to L

WHERE vendor name < 'M'

#### Invoices on or before a specified date

WHERE invoice date <= '2018-07-31'

#### Invoices on or after a specified date

WHERE invoice date  $\geq$ = '2018-07-01'

#### Invoices with credits that don't equal zero (two variations)

```
WHERE credit_total <> 0
WHERE credit total != 0
```

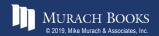

# The syntax of the WHERE clause with logical operators

```
WHERE [NOT] search_condition_1 {AND|OR}
[NOT] search condition 2 ...
```

# Examples of WHERE clauses that use logical operators

#### The AND operator

```
WHERE vendor state = 'NJ' AND vendor city = 'Springfield'
```

#### The OR operator

```
WHERE vendor state = 'NJ' OR vendor city = 'Pittsburg'
```

#### The NOT operator

```
WHERE NOT vendor state = 'CA'
```

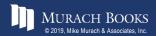

# Examples of WHERE clauses that use logical operators (continued)

# The NOT operator in a complex search condition

```
WHERE NOT (invoice_total >= 5000
OR NOT invoice_date <= '2018-08-01')</pre>
```

# The same condition rephrased to eliminate the NOT operator

```
WHERE invoice_total < 5000
AND invoice_date <= '2018-08-01'
```

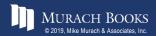

## A compound condition without parentheses

```
WHERE invoice_date > '2018-07-03' OR invoice_total > 500
AND invoice_total - payment_total - credit_total > 0
```

|   | invoice_number | invoice_date | invoice_total | balance_due |
|---|----------------|--------------|---------------|-------------|
| • | 203339-13      | 2018-07-05   | 17.50         | 0.00        |
|   | 111-92R-10093  | 2018-07-06   | 39.77         | 0.00        |
|   | 963253258      | 2018-07-06   | 111.00        | 0.00        |

(33 rows)

## The order of precedence for compound conditions

- NOT
- AND
- OR

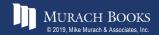

### The same compound condition with parentheses

```
WHERE (invoice_date > '2018-07-03' OR invoice_total > 500)
AND invoice_total - payment_total - credit_total > 0
```

|   | invoice_number | invoice_date | invoice_total | balance_due |
|---|----------------|--------------|---------------|-------------|
| • | 39104          | 2018-07-10   | 85.31         | 85.31       |
|   | 963253264      | 2018-07-18   | 52.25         | 52.25       |
|   | 31361833       | 2018-07-21   | 579.42        | 579.42      |

(11 rows)

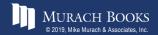

## The syntax of the WHERE clause with an IN phrase

### **Examples of the IN phrase**

#### An IN phrase with a list of numeric literals

```
WHERE terms_id IN (1, 3, 4)
```

#### An IN phrase preceded by NOT

```
WHERE vendor state NOT IN ('CA', 'NV', 'OR')
```

#### An IN phrase with a subquery

```
WHERE vendor_id IN
    (SELECT vendor_id
    FROM invoices
    WHERE invoice_date = '2018-07-18')
```

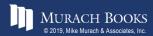

## The syntax of the WHERE clause with a BETWEEN phrase

WHERE test\_expression [NOT] BETWEEN begin\_expression AND end\_expression

### **Examples of the BETWEEN phrase**

#### A BETWEEN phrase with literal values

WHERE invoice\_date BETWEEN '2018-06-01' AND '2018-06-30'

#### A BETWEEN phrase preceded by NOT

WHERE vendor zip code NOT BETWEEN 93600 AND 93799

## A BETWEEN phrase with a test expression coded as a calculated value

WHERE invoice\_total - payment\_total - credit\_total BETWEEN 200 AND 500

#### A BETWEEN phrase with upper and lower limits

WHERE payment\_total
 BETWEEN credit total AND credit total + 500

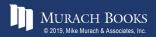

# The syntax of the WHERE clause with a LIKE phrase

WHERE match\_expression [NOT] LIKE pattern

## Wildcard symbols

용

\_

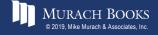

## WHERE clauses that use the LIKE operator Example 1

WHERE vendor\_city LIKE 'SAN%'

#### Cities that will be retrieved

"San Diego", "Santa Ana"

### Example 2

WHERE vendor\_name LIKE 'COMPU\_ER%'

#### Vendors that will be retrieved

"Compuserve", "Computerworld"

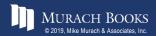

# The syntax of the WHERE clause with a REGEXP phrase

WHERE match\_expression [NOT] REGEXP pattern

### **REGEXP** special characters and constructs

```
^
;
.
[charlist]
[char1-char2]
|
```

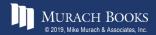

# WHERE clauses that use REGEXP (part 1) Example 1

```
WHERE vendor city REGEXP 'SA'
```

#### Cities that will be retrieved

"Pasadena", "Santa Ana"

## Example 2

WHERE vendor city REGEXP '^SA'

#### Cities that will be retrieved

"Santa Ana", "Sacramento"

### Example 3

WHERE vendor city REGEXP 'NA\$'

#### Cities that will be retrieved

"Gardena", "Pasadena", "Santa Ana"

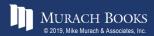

## WHERE clauses that use REGEXP (part 2)

## **Example 4**

WHERE vendor city REGEXP 'RS|SN'

#### Cities that will be retrieved

"Traverse City", "Fresno"

## Example 5

WHERE vendor state REGEXP 'N[CV]'

#### States that will be retrieved

"NC" and "NV" but not "NJ" or "NY"

## **Example 6**

WHERE vendor\_state REGEXP 'N[A-J]'

#### States that will be retrieved

"NC" and "NJ" but not "NV" or "NY"

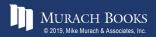

## WHERE clauses that use REGEXP (part 3)

## Example 7

WHERE vendor\_contact\_last\_name REGEXP 'DAMI[EO]N'

#### Last names that will be retrieved

"Damien" and "Damion"

## **Example 8**

WHERE vendor\_city REGEXP '[A-Z][AEIOU]N\$'

#### Cities that will be retrieved

"Boston", "Mclean", "Oberlin"

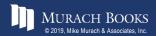

## The syntax of the WHERE clause with the IS NULL clause

WHERE expression IS [NOT] NULL

## The contents of the Null\_Sample table

SELECT \* FROM null\_sample

|   | invoice_id | invoice_total |
|---|------------|---------------|
| • | 1          | 125.00        |
|   | 2          | 0.00          |
|   | 3          | NULL          |
|   | 4          | 2199.99       |
|   | 5          | 0.00          |

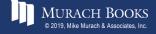

## A SELECT statement that retrieves rows with zero values

SELECT \* FROM null\_sample
WHERE invoice\_total = 0

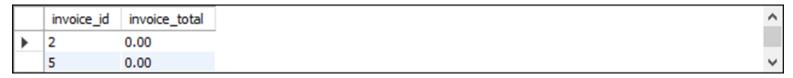

## A SELECT statement that retrieves rows with non-zero values

SELECT \* FROM null\_sample
WHERE invoice\_total <> 0

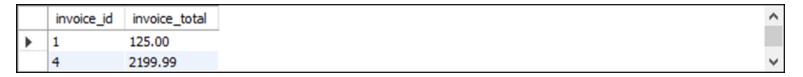

## A SELECT statement that retrieves rows with null values

```
SELECT *
FROM null_sample
WHERE invoice_total IS NULL
```

## A SELECT statement that retrieves rows without null values

```
SELECT *
FROM null_sample
WHERE invoice_total IS NOT NULL
```

|   | invoice_id | invoice_total |
|---|------------|---------------|
| • | 1          | 125.00        |
|   | 2          | 0.00          |
|   | 4          | 2199.99       |
|   | 5          | 0.00          |

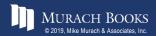

## The expanded syntax of the ORDER BY clause

```
ORDER BY expression [<u>ASC</u>|DESC][, expression [<u>ASC</u>|DESC]] ...
```

## An ORDER BY clause that sorts by one column

|   | vendor_name                | address               |
|---|----------------------------|-----------------------|
| • | Abbey Office Furnishings   | Fresno, CA 93722      |
|   | American Booksellers Assoc | Tarrytown, NY 10591   |
|   | American Express           | Los Angeles, CA 90096 |
|   | ASC Signs                  | Fresno, CA 93703      |

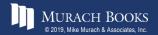

## The default sequence for an ascending sort

- Null values
- Special characters
- Numbers
- Letters

#### **Note**

• Null values appear first in the sort sequence, even if you're using DESC.

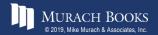

# An ORDER BY clause that sorts by one column in descending sequence

|   | vendor_name             | address              |
|---|-------------------------|----------------------|
| • | Zylka Design            | Fresno, CA 93711     |
|   | Zip Print & Copy Center | Fresno, CA 93777     |
|   | Zee Medical Service Co  | Washington, IA 52353 |
|   | Yesmed, Inc             | Fresno, CA 93718     |

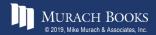

### An ORDER BY clause that sorts by three columns

|   | vendor_name      | address           |
|---|------------------|-------------------|
| • | AT&T             | Phoenix, AZ 85062 |
|   | Computer Library | Phoenix, AZ 85023 |
|   | Wells Fargo Bank | Phoenix, AZ 85038 |
|   | Aztek Label      | Anaheim, CA 92807 |

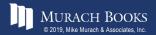

#### An ORDER BY clause that uses an alias

|   | vendor_name               | address                |
|---|---------------------------|------------------------|
| • | Aztek Label               | Anaheim, CA 92807      |
|   | Blue Shield of California | Anaheim, CA 92850      |
|   | Malloy Lithographing Inc  | Ann Arbor, MI 48106    |
|   | Data Reproductions Corp   | Auburn Hills, MI 48326 |

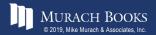

### An ORDER BY clause that uses an expression

|   | vendor_name                   | address           |
|---|-------------------------------|-------------------|
| • | Dristas Groom & McCormick     | Fresno, CA 93720  |
|   | Internal Revenue Service      | Fresno, CA 93888  |
|   | US Postal Service             | Madison, WI 53707 |
|   | Yale Industrial Trucks-Fresno | Fresno, CA 93706  |

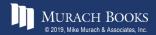

## An ORDER BY clause that uses column positions

|   | vendor_name               | address                |
|---|---------------------------|------------------------|
| • | Aztek Label               | Anaheim, CA 92807      |
|   | Blue Shield of California | Anaheim, CA 92850      |
|   | Malloy Lithographing Inc  | Ann Arbor, MI 48106    |
|   | Data Reproductions Corp   | Auburn Hills, MI 48326 |

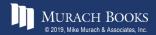

## The expanded syntax of the LIMIT clause

LIMIT [offset,] row\_count

## A SELECT statement with a LIMIT clause that starts with the first row

```
SELECT vendor_id, invoice_total
FROM invoices
ORDER BY invoice_total DESC
LIMIT 5
```

|   | vendor_id | invoice_total |
|---|-----------|---------------|
| • | 110       | 37966.19      |
|   | 110       | 26881.40      |
|   | 110       | 23517.58      |
|   | 72        | 21842.00      |
|   | 110       | 20551.18      |

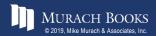

## A SELECT statement with a LIMIT clause that starts with the third row

```
SELECT invoice_id, vendor_id, invoice_total FROM invoices
ORDER BY invoice_id
LIMIT 2, 3
```

|   | invoice_id | vendor_id | invoice_total |
|---|------------|-----------|---------------|
| • | 3          | 123       | 138.75        |
|   | 4          | 123       | 144.70        |
|   | 5          | 123       | 15.50         |

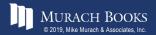

## A SELECT statement with a LIMIT clause that starts with the 101st row

```
SELECT invoice_id, vendor_id, invoice_total FROM invoices
ORDER BY invoice_id
LIMIT 100, 1000
```

|   | invoice_id | vendor_id | invoice_total |
|---|------------|-----------|---------------|
| • | 101        | 123       | 30.75         |
|   | 102        | 110       | 20551.18      |
|   | 103        | 122       | 2051.59       |
|   | 104        | 123       | 44.44         |

(14 rows)

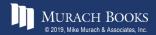